## **IE1194**

## ASUS P4GE-VM user guide update

The following information updates that printed in the P4GE-VM user guide that came with your motherboard package.

## **Page 2-14**

## **2. JumperFree™ mode (J6)**

This jumper allows you to enable or disable the JumperFree™ mode. The JumperFree mode allows you to change CPU settings through the BIOS setup instead of using the DIP switches.

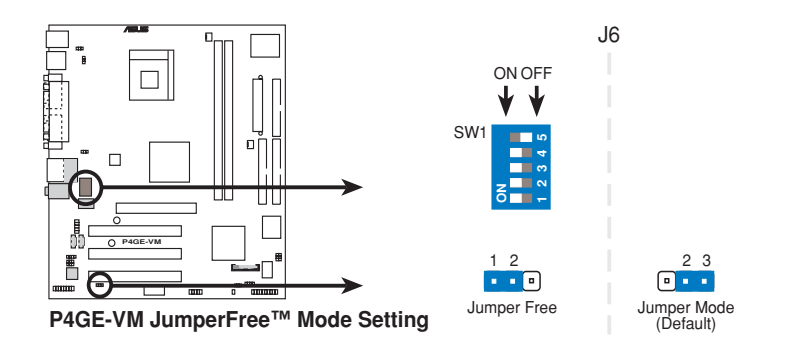

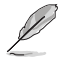

The J6 jumper is set in conjunction with the DIP switches. In JumperFree mode, set the DIP switches as shown above.

In jumper mode, set the switches as shown in item 1 (CPU external frequency selection).

15-060198000

**ASUS P4GE-VM motherboard**